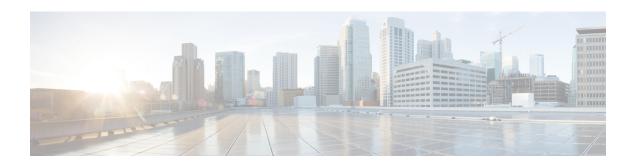

## For More Information and Examples

• For More Information and Examples, on page 1

## For More Information and Examples

You can find additional information on how to use the API from the following sites:

https://developer.cisco.com/site/ftd-api-reference/

This site includes reference information for the resources, including examples for Bash calls and Python code. There is a menu to select which version of the API you are using. Please select the appropriate version to see correct reference information. There is also a list of all of the unique error codes and messages that you might see when using the API.

• https://developer.cisco.com/docs/firepower/threat-defense/

This site has end-to-end examples for configuring select features, such as high availability, including code samples.

https://developer.cisco.com/firepower/threat-defense/

This site includes videos, learning modules, and labs to help you learn how to use the API.

For More Information and Examples